How to complete your **Emergency Connectivity** Fund (ECF) Form on PowerSchool

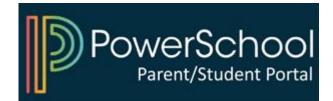

## 1) Access your PowerSchool Parent Portal

| PowerSchool SIS              |                |                         |  |  |  |  |  |
|------------------------------|----------------|-------------------------|--|--|--|--|--|
| Student and Parent Sign In   |                |                         |  |  |  |  |  |
| Sign In Create Account       |                |                         |  |  |  |  |  |
| Select Language              | English        | ~                       |  |  |  |  |  |
| Username                     | Type your user | Type your username here |  |  |  |  |  |
| Password                     | Type your pass | word here               |  |  |  |  |  |
| Forgot Username or Password? |                |                         |  |  |  |  |  |
|                              |                | Sign In                 |  |  |  |  |  |

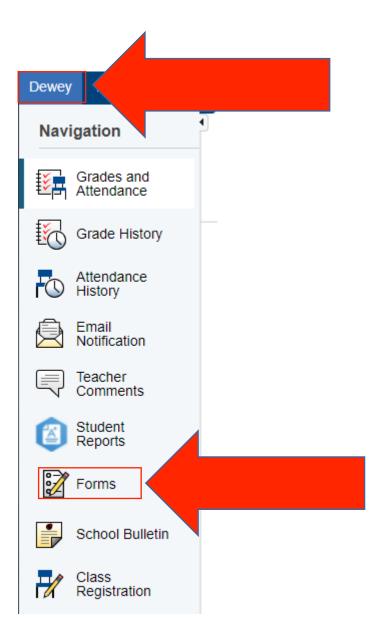

# 2) Select your child and click on "Forms"

### 3) Click on the form and follow instructions

|   | General Forms                                                                                                    | Class Forms | Enrollment | Student Support |              |
|---|----------------------------------------------------------------------------------------------------|-------------|------------|-----------------|--------------|
|   |                                                                                                    |             |            |                 |              |
|   |                                                                                                    |             |            |                 |              |
| F | orms                                                                                                    |             |            |                 |              |
| 1 | office and a second second sec |             |            |                 |              |
|   |                                                                                                    |             |            |                 | Search forms |
|   |                                                                                                    |             |            |                 |              |

#### General

| Status  | Form Name                         | Form Description                                                                                                    | Category |
|---------|-----------------------------------|----------------------------------------------------------------------------------------------------|----------|
| 🟉 Empty | Emergency Connectivity Fund (ECF) |                                                                                                    | General  |
| Empty   | Emergency Informatio              | Students in the Elizabeth Public Schools shall have an<br>annual physical examination performed at least one time<br>during each developmental stage. Parents are<br>encouraged to take their children to their private<br>physician. The report of such private examination must<br>be recorded on the health record of the Elizabeth Public<br>Schools. The forms may be obtained by request from<br>the school nurse. The school physical includes a<br>genitalia exam for boys completed by the school<br>physician. Physical examinations begin in September.<br>By law, every student between the ages of 10 and 18 is | General  |

#### Log-in to **PowerSchool** to begin

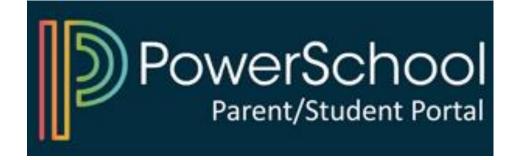